# **como jogar na pixbet**

- 1. como jogar na pixbet
- 2. como jogar na pixbet :app casas de apostas
- 3. como jogar na pixbet :jogo do bets bola

## **como jogar na pixbet**

Resumo:

**como jogar na pixbet : Explore as possibilidades de apostas em mka.arq.br! Registre-se e desfrute de um bônus exclusivo para uma jornada de vitórias!** 

contente:

Você está procurando informações sobre o depósito mínimo necessário para abrir uma conta Pixbet? Não procure mais! Neste artigo, forneceremos 5 todos os detalhes que você precisa saber acerca dos requisitos mínimos de depósitos da pixit.

O que é o Pixbet?

Pixbet é 5 um popular sportbook online brasileiro que oferece uma ampla gama de opções para apostas esportivas, jogos e outros produtos digitais. 5 A pixate se destaca por como jogar na pixbet plataforma amigável ao usuário (user-friendly), probabilidades competitivas ou promoções empolgantees!

Requisitos mínimos de depósito

Para começar 5 a apostar na Pixbet, você precisará fazer um depósito. O valor mínimo necessário para abrir uma conta da pixate é 5 de R\$ 10; este montante será relativamente baixo em comparação com outros sportbook online no Brasil

### **como jogar na pixbet**

No mundo das apostas esportivas, é essencial compreender os diferentes tipos de mercados e como eles funcionam. Um mercado popular é o 1x2 + Primeiro Gol, oferecido pela {nn}. Neste artigo, nós explicaremos a essência deste tipo de aposta com detalhes.

#### **como jogar na pixbet**

A {nn} é simples de compreender: você aposta na vitória da equipe da casa (1), em como jogar na pixbet um possível empate (x) ou na vitória da equipe visitante (2) no final do tempo regulamentar. Quando combinamos isso com o "Primeiro Gol", estamos fazendo uma previsão sobre quem marcará o primeiro gol na partida.

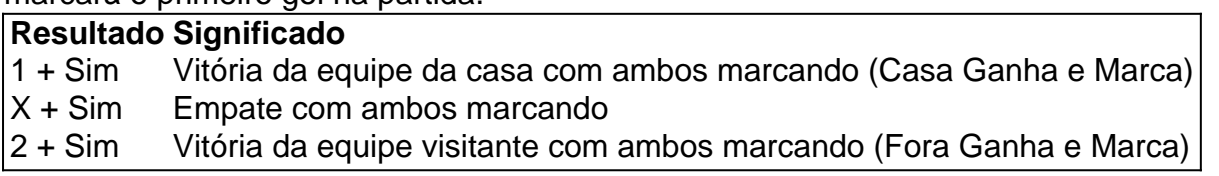

#### **Como Fazer uma Aposta 1x2 + Primeiro Gol?**

Para fazer uma {nn}, siga esses passos:

- 1. Criar uma conta na Pixbet
- 2. Escolher a partida desejada
- 3. Selecionar o mercado "1x2 + Primeiro Gol"
- 4. Escolher uma das três opções (1 + Sim, X + Sim, 2 + Sim)

5. Informar o valor da aposta e confirmar

#### **Estratégias e Dicas**

A seguir, alguns conselhos sobre como aumentar suas chances de vitória ao apostar no mercado 1x2 + Primeiro Gol:

- Analisar detalhadamente as equipes envolvidas
- Considerar o histórico de confrontos anteriores
- Estar atento aos bônus oferecidos pela Pixbet
- Não exagere com suas apostas

#### **FAQs**

O que significa a cota nas apostas esportivas?

Ela indica por quanto a como jogar na pixbet aposta será multiplicada caso o bilhete seja vencedor. Por exemplo, no jogo Time A x Time B, a cota para a vitória do Time A poderia ser de 2.00.

Apostar em como jogar na pixbet esportes pode ser uma atividade divertida e emocionante, mas é importante lembrar de fazê-lo de maneira responsável. Esperamos que este artigo lhe tenha fornecido informações valiosas sobre como realizar apostas 1x2 + Primeiro Gol, aumentando suas chances de obter ganhos na Pixbet.

### **como jogar na pixbet :app casas de apostas**

A Pixbet, uma plataforma popular de apostas esportiva a e jogos do casino online. oferece diversos benefícios aos seus usuários! Um deles é o bônus por indicação em como jogar na pixbet amigos". Neste artigo: você descobrirá como indicar um amigo para garantir essa recompensa".

1. Acessar a seção "Referências"

Para começar, faça login em como jogar na pixbet como jogar na pixbet conta Pixbet e clique sobre "Referências" no menu principal ou No canto inferior esquerdo da página.

2. Encontrar o link de indicação

Após acessar a seção "Referências", você verá o link pessoal de indicação. Copie-o clicando no botão"Copiar Link".

Tudo que você precisa fazer é incorporar um bot em { como jogar na pixbet seu chat ou canal. Como ele pode faz isso? O procedimento É muito semelhante a adicionar o amigo à como jogar na pixbet conversa e leva apenas alguns segundos! Você deve facilmente encontrar bots porclicando na busca Telegram e digitando um nome específico de uma bot bots bot.

### **como jogar na pixbet :jogo do bets bola**

O partido ultra-ortodoxo Shas, de Israel pressionou os potenciais recrutadores na quarta feira a ignorar uma chamada das Forças da Defesa israelense (USAF), já que as divisões políticas sobre o assunto controverso mostraram sinais do aumento.

Mas uma decisão da Suprema Corte como jogar na pixbet junho disse que o governo israelense deve recrutar judeus ultraortodoxos de idade do projeto para as forças armadas, revertendo a isenção no lugar desde como jogar na pixbet fundação há 76 anos.

A medida provocou protestos ferozes entre as comunidades Haredi.

Shas descreveu a convocação para o serviço militar como ultrajante e acrescentou: "Os Grandes Rabinos instruíram, categoricamente que até agora não foi aprovada uma nova lei definindo os

status dos estudantes Yeshiva; nenhuma resposta será dada à qualquer chamada ou mesmo convocatória de primeira ordem.

"É nosso dever agora permanecer forte, como uma parede que não pode ser quebrada e deixar claro para o mundo saber: Não há força no planeta capaz de separar os estudantes da Torá dos estudos."

A IDF disse nesta semana que começará a emitir intimações iniciais no domingo para aqueles designados por serviços de segurança do setor ultraortodoxo "para processos como jogar na pixbet triagem e avaliação, na preparação ao recrutamento" pelo próximo ano.

A IDF disse que "trabalha para recrutar as suas fileiras de todas partes desta sociedade, à luz da obrigação do recrutamento no Estado como jogar na pixbet Israel. por ser o exército popular e tendo a vista das necessidades operacionais crescentes neste momento", devido aos desafios na segurança."

Nove pessoas foram presas na terça-feira por bloquearem uma rodovia.

Na segunda-feira, oficiais do IDF foram atacados por dezenas de manifestantes ultraortodoxo que jogaram garrafas e outros objetos contra eles depois da reunião como jogar na pixbet Bnei Brak. O comandante do Comando de Treinamento das IDF, o major-general David Zini e general Shay Tayeb foram atacados no final da reunião com Rabino Davi Label.

A frágil coalizão do governo de Benjamin Netanyahu depende dos partidos Haredi – Judaísmo Torá Unida e Shas - para governar. O primeiro-ministro israelense, o Knesset (Knesset), tem tentado avançar na legislação que consagraria como jogar na pixbet lei um projeto da isenção aos homens haredi

Reportagem anterior de Mick Krever.

Author: mka.arq.br Subject: como jogar na pixbet Keywords: como jogar na pixbet Update: 2024/7/25 21:55:27